## **Instructions for Completing Form FDA 3480-A: OMB No. 0910-0495; Expiration Date: 03/31/2022 Department of Health and Human Services Food and Drug Administration**

**Amendment to an Existing Food Contact Notification (FCN), Pre-Notification Consultation (PNC), or Food Master File (FMF) in support of an FCN**

- **I. [General Instructions](#page-0-0)**
- **II. [Specific Instructions for Certain Items on the Form](#page-1-0)**
- **[III. Folder Location Quick Reference \(based on Internet Resource #1, Part V\)](#page-2-0)**
- **IV. [FDA Internet Resources](#page-4-0)**

#### <span id="page-0-0"></span>**I. General Instructions**

- Form FDA 3480-A is intended to serve as a standard organizing tool for use when transmitting an *amendment* to an existing FCN, PNC, or FMF concerning a food contact substance (FCS) to FDA. You should use From FDA 3480-A each time you transmit such an amendment to a given submission.
- Guidance on preparing and transmitting an amendment to a FCN, PNC, or FMF for a FCS is available in Parts III and V of Internet Resource #1, listed in Section IV of these instructions, below.
- For information on working with PDF Form 3480-A (entering information, designating confidential information) see Section III of Instructions for Completing Form 3480 (Appendix 3a of Internet Resource #1.)
- To prepare your amendment in electronic format, you should download a new FCN foldering structure (do not re-submit documents previously submitted), and place your completed form and attachment files in the appropriate folders (see Part V.C.: Electronic Amendments to Food Contact Notifications and Appendix 15 of Internet Resource #1, below, for guidance and a link to the downloadable foldering structure).
- To transmit your submission (*submission by one of the electronic means is recommended; first two choices below*):
	- o You may upload the completed FCN folder structure with included documents to the Electronic Submission Gateway (ESG). For information on using the ESG, see Internet Resource #2 in Section IV, below, of these instructions.
- o You may send a single copy of the completed FCN folder structure with included documents on physical media to (e.g., CD-ROM, DVD): Notification Control Assistant, Office of Food Additive Safety, HFS-275, 5100 Paint Branch Parkway, College Park, MD 20740-3835.
- o You may send the submission in paper format to the above address. If only submitted in paper format, you should either submit five copies of the amendment to a FCN, PNC or FMF (each including all attachments and a signed copy of Form FDA 3480-A), or consult with FDA regarding the number of paper copies to send. NOTE: Printing the form generates one or more pages of (large) bar coded information added at the end of the form; these represent the data you entered on Form 3480-A that we will electronically capture as index data for your amendment. If you are sending your submission in paper format only, please include all printed barcode pages with your completed form.

## <span id="page-1-0"></span>**II. Specific Instructions for Certain Items on the Form**

- Item 1: Enter the date that you transmit the submission to FDA in the format YYYY-MM-DD (e.g., 2007-12-23). If you submit the documents in electronic format (via FDA ESG or by physical media), this date should match the date that you would place in the first part of the filename of each document accompanying the Form, as described under Item 8 below.
- Item 2: You should check electronic submissions for viruses (with updated virus protection software) before transmitting them to FDA; check the box to indicate you have done this.
- Item 3: FCN/PNC/FMF Number. Check the appropriate box for FCN, PNC, or FMF, and enter the FDA assigned reference number for the FDA file to which the information is to be added. Use leading zeros to make six digits, for example: 009999
- $\bullet$  Item 4:
	- o a. Indicate the mode of transmission (ESG Gateway or courier/mail) and the format of your submission if you submit by courier/mail (electronic physical media or paper).
	- o b. If submitted by courier/mail, describe in the space provided the type of electronic media (e.g., CD-ROM, DVDs) and the number of discs, or the number of volumes and copies for paper submissions.
- Item 5: Provide information about the person submitting the amendment and attorney or agent acting on behalf of that person.
- Item 6: Briefly describe the information you have submitted. If your submission is in response to an FDA request, check the applicable box and enter the date (YYYY-MM-DD) when FDA made the request (e.g., by letter, e-mail, phone call, or meeting). If the amendment, or part of the amendment, is not in response to an

### *Contains Nonbinding Recommendations*

FDA request, explain the purpose of the amendment, e.g., to provide an update on an ongoing toxicological study or correction to a calculation.

- Item 7: an authorized official or agent signs and dates the form and provides his/her title.
- Item 8: List of Attachments.
	- o For electronic submissions:
		- Click on "Insert" to insert the name of a file from the directory on your local hard drive that is the FCN folder structure where you have placed the attachment documents for your submission. Clicking on "Clear" will remove the name if you need to change it. This assures that the name of the file entered in the table matches the name of the file included your submission (our system will automatically check the filenames in the List of Attachments against the filenames of files actually included in the folder structure of your submission). Alternatively, type or paste the filename (name files according to the File Naming Conventions in Appendix 12 of Reference 1, including the 3-character extension (e.g., .pdf, .mol).
		- NOTE: Documents you list are not actually "attached" in any way to Form 3480-A; you must place the documents in the appropriate folders in the FCN foldering structure according to Part V of Internet Resource #1 and Section III: Folder Location Quick Reference, below.
		- Select the folder location (indicating the folder in the standard FCN foldering structure in which you placed the document) from the pull down menu. For example:

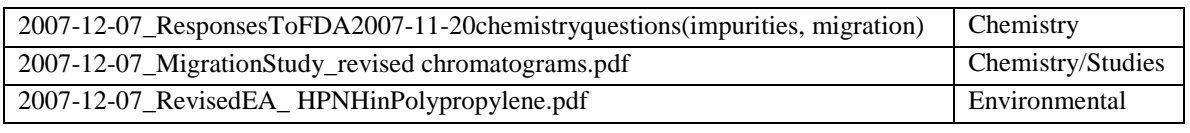

- <span id="page-2-0"></span>o For paper submissions:
	- List the title of each document included with Form FDA 3480-A.
	- Enter the volume number and inclusive page numbers of each document, as applicable.

# **III. Folder Location Quick Reference** (based on Internet Resource #1, Part V)

(Note: Chemistry, Safety, Environmental and Administrative information should not be combined in a single file)

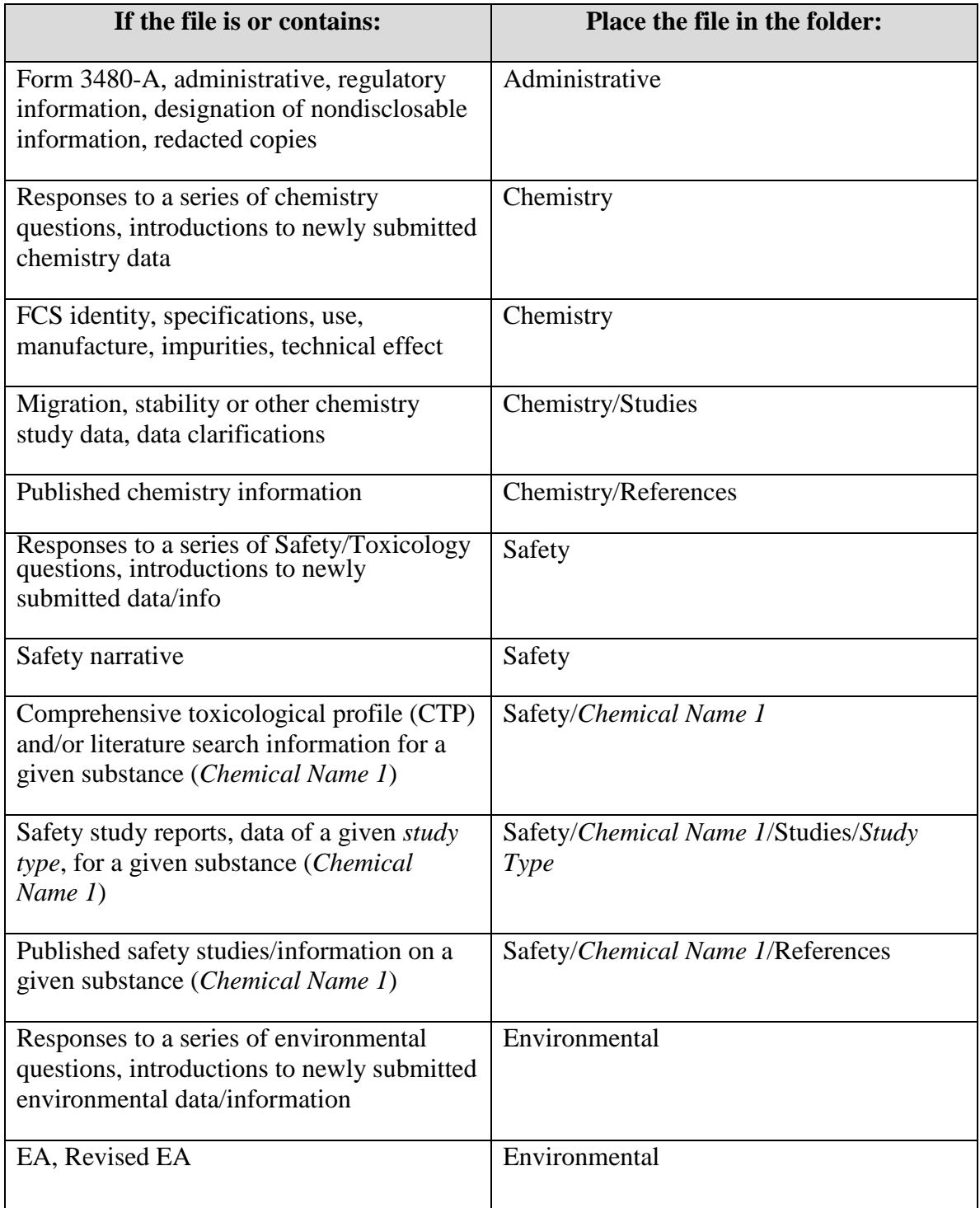

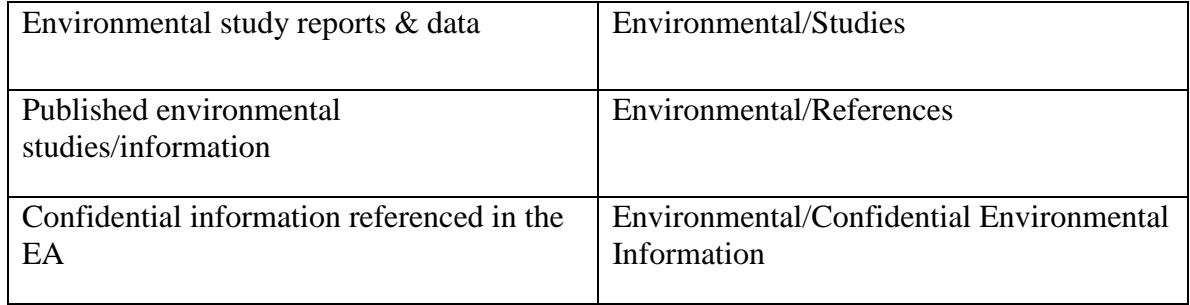

### <span id="page-4-0"></span>**IV. FDA Internet Resources**

The following resources are available on FDA's Internet site.

- 1. [Guidance for Industry: Providing Regulatory Submissions in Electronic or](http://www.fda.gov/FoodIngrPkgSubmissions)  [Paper format to the Office of Food Additive Safety](http://www.fda.gov/FoodIngrPkgSubmissions)
- 2. [Electronic Submission Gateway](http://www.fda.gov/esg/webtrader_checklist.htm)
- 3. Guidance for Industry: [Preparation of Food Contact Notifications:](http://www.fda.gov/Food/GuidanceRegulation/GuidanceDocumentsRegulatoryInformation/IngredientsAdditivesGRASPackaging/ucm081807.htm)  [Administrative](http://www.fda.gov/Food/GuidanceRegulation/GuidanceDocumentsRegulatoryInformation/IngredientsAdditivesGRASPackaging/ucm081807.htm)
- 4. [Guidance for Industry: Preparation of Premarket Notifications and Food](http://www.fda.gov/Food/GuidanceRegulation/GuidanceDocumentsRegulatoryInformation/IngredientsAdditivesGRASPackaging/ucm081818.htm)  [Additive Petitions for Food Contact Substances: Chemistry Recommendations](http://www.fda.gov/Food/GuidanceRegulation/GuidanceDocumentsRegulatoryInformation/IngredientsAdditivesGRASPackaging/ucm081818.htm)
- 5. [Guidance for Industry: Preparation of Premarket Notifications for Food Contact](http://www.fda.gov/Food/GuidanceRegulation/GuidanceDocumentsRegulatoryInformation/IngredientsAdditivesGRASPackaging/ucm081825.htm)  [Substances: Toxicology Recommendations](http://www.fda.gov/Food/GuidanceRegulation/GuidanceDocumentsRegulatoryInformation/IngredientsAdditivesGRASPackaging/ucm081825.htm)
- 6. [Guidance for Industry: Preparing a Claim of Categorical Exclusion or an](http://www.fda.gov/Food/GuidanceRegulation/GuidanceDocumentsRegulatoryInformation/IngredientsAdditivesGRASPackaging/ucm081049.htm)  [Environmental Assessment for Submission to the Center for Food Safety and](http://www.fda.gov/Food/GuidanceRegulation/GuidanceDocumentsRegulatoryInformation/IngredientsAdditivesGRASPackaging/ucm081049.htm)  [Applied Nutrition](http://www.fda.gov/Food/GuidanceRegulation/GuidanceDocumentsRegulatoryInformation/IngredientsAdditivesGRASPackaging/ucm081049.htm)